# **Hose Thread Battery Operated Timer Model 9001D, 9001DB, and 9001DC**

The 3/4" hose end timers have a wide range of features offering a reliable cost effective solution for residential uses.

# **Features**

- Ideal for drip irrigation
- 4 start times per day with durations from 1 minute to 12 hours
- Maximum flow rate 5.2 GPM
- Simple 4-button programming
- Powered by 1, 9-volt alkaline battery
- Weekly programming
- Manual operation (via the time)

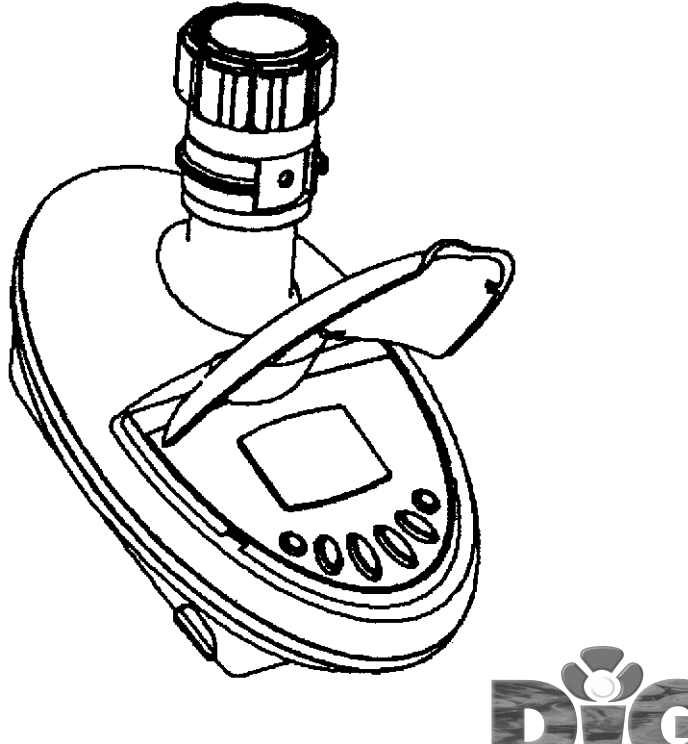

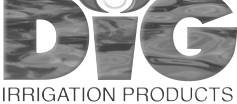

# **1. INTRODUCTION**

Thank you for purchasing DIG's 3/4" Hose End Timer. This manual is designed to help set up the 3/4" Hose End Timer. After reading the manual and getting familiarized with the basic functionality of the device, use the manual as a reference for less common tasks in the future.

Please take the time to read through the enclosed instructions and follow them step-by-step. If you have any questions, please call our customer service line 1-800-322-9146.

# **2. HOSE END TIMER PARTS IDENTIFICATION**

- 1. 3/4" female swivel hose thread faucet/tap adapter
- 2. Screen washer
- 3. Top cover
- 4. Timer display
- 5. Programming buttons
- 6. 3/4" male hose thread connection
- 7. Battery compartment

# **3. BATTERY INSTALLATION**

- Hold the timer with the battery compartment facing up
- Remove the battery compartment cover
- Connect the 9-volt battery to the battery connector (see male/female connectors)
- Insert the battery and press the cover to lock

When changing the battery make sure the battery compartment stays dry. **Use 9-volt alkaline batteries only (not included).**

### **4. TIMER INSTALLATION**

The 9001 timer can be attached to a hose end such as a faucet/spigot or garden hose. Make sure the screen washer is in place inside the swivel. Then screw the timer to the male hose end by attaching the side with the 3/4" swivel hose thread to the faucet/spigot or garden hose. Turn it clockwise (hand tighten only). Connect any other components with female hose thread to the outlet side.

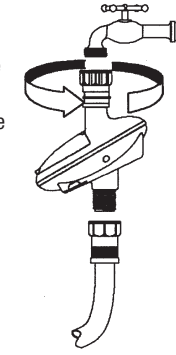

# **5. ABOUT THE PROGRAM**

The digital timer is programmed with the aid of 4 buttons.

- **Programming Mode: Use to accept and/or select the desired programming mode.**
- $\widehat{A}$  Data Increment (increase): Use to raise the value of the selected program feature (e.g. increase the minute and hour).
- $\bigcirc$  Data Decrement (decrease): Use to lower the value of the selected program feature (e.g. decrease the minute and hour).
- Parameter Selection: Use to select a value that can be changed.

# **6. NOTES**

- If no changes are implemented, the timer display will always revert to the main screen (clock).
- Display digits will stop blinking after 40 seconds. If the last digit (programmed feature) stops blinking before programming is complete, press to restart and continue the process.
- Emergency Irrigation: After inserting the battery, if no buttons are pressed the clock will blink continuously. After 10 minutes the timer will implement 5-minute irrigation every 24-hours (default mode).

# **7. PROGRAMMING**

**To enable the irrigation timer to operate the irrigation system at the desired intervals or times, the current time and day of the week must be set as shown:**

### **7.1 SETTING THE CURRENT TIME & DAY OF THE WEEK**

**To enable the timer to operate the irrigation system at the required time, the current time and day of the week must be entered using the 4 programming buttons.**

- 1. Press  $\mathbb Q$  until  $\mathfrak O$  appears.
- 2. Press  $\circledR$  and the hour digits will start blinking. Set the current hour with the aid of  $\oplus$  or  $\ominus$  (note: AM and PM designation).
- 3. Press  $\circledR$  and the minute digits will start blinking. Set the current minute with the aid of  $\oplus$  or  $\ominus$ .

\* For 24-hour clock display (military time): Once the hour/minute digits are not blinking or stop blinking, press concurrently the  $\oplus$  and  $\ominus$  and the time will switch from AM/PM to military time. Pressing these buttons simultaneously again will revert the display back to AM/PM hour display.

# **7.2 SETTING THE DAY OF THE WEEK**

After the current time has been entered set the days of the week to irrigate.

- 1. Press  $\circledR$  until a blinking **a** appears at the top of the display.
- 2. Set the water droplet on the current day of the week by pressing  $\oplus$  or  $\ominus$ . Press  $\oplus$  to review.

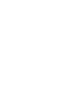

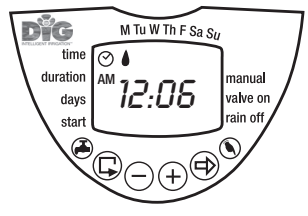

## **7.3 PROGRAMMING A WEEKLY IRRIGATION SCHEDULE**

This example is for a weekly irrigation program; simply alter the data in the example to adapt the program to meet your irrigation requirements. Let's assume that we want to program the irrigation timer to water three times a day at 8:00 AM, 1:30 PM and 7:00 PM for 10 minutes each time on Tuesdays and Fridays, only.

#### **FIRST, PROGRAM THE WATERING DURATION**

Press  $\mathbb Q$ , the  $\overline{\mathbb X}$  appears opposite the word Duration with the hour digits blinking 0:05, which mean 5 minutes.

Per our example set it to 10 minutes, or 0:10. To set the duration for 10 minutes, press  $\circledR$  to skip the hour and continue onto the minute digit. The minute digit will be blinking. Press  $\bigoplus$  or  $\bigodot$  until the minute digit reaches 10 minutes. Press  $\circledR$  to review. Press  $\circledR$  to continue.

#### **SECOND, SCHEDULE THE DAYS OF THE WEEK**

The  $\mathbb{R}$  appears opposite the word Days with a in the upper section of the display.

If you are programming the timer for the first time, a  $\bullet$  will appear under Monday in the upper section of the display. To select Tuesday and Friday, per our example, press  $\circledR$ and move the blinking  $\bullet$  under Tuesday then press  $\oplus$ . The  $\bullet$  will stop blinking and the next  $\bullet$  is blinking under

Wednesday. Press  $\circledR$  twice more until the blinking  $\bullet$  reaches Friday. Press  $\circledR$  again and the  $\bullet$ under Friday will stop blinking. Press  $\circledR$  to review. Press  $\circledR$  to continue.

#### **LAST, PROGRAM IRRIGATION START TIME**

The  $\mathbb{R}$  appears opposite the word Days and START I with OFF blinking.

To set the three starts times, per our example, begin by pressing  $\oplus$  or  $\ominus$ , the word OFF changes to 12:00 AM with the digit 12 blinking. Press  $\bigoplus$  and change the hour to 8:00 AM (note the AM/PM indicator).

To set the second start time, press  $\mathbb G$  and START II will

appear with OFF blinking. Press  $\oplus$  and OFF will change to 12:00 AM with the hour digit 12 blinking. Press  $\oplus$  and change the hour to 1:00 PM. Press  $\oplus$  to access the minute digit, which will start blinking. Press  $\oplus$  or  $\ominus$  and set to 30 minutes. To set the third start time, repeat the steps for START II setting the start time at 7:00 PM. Up to 4 start times can be programmed by repeating the steps above. Press  $\mathbb G$  to exit.

#### **8. TIMER MANUAL OPERATION**

This manual option operates the timer for a defined irrigation period that has been programmed. The timer will close automatically at the end of the irrigation period.

Note: The originally programmed irrigation schedule will continue to function at the set times. This setting cannot be implemented when the display is blinking, and can only be used when the display is in current time of day mode.

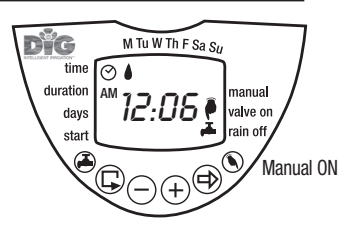

AM

⊘ (

**Dife** 

duration

day: star

12:06<sub>.¥</sub>

M Tu W Th F Sa  $S_U$ 

Manual OFF

manual

valve on

 $\bigcirc$ 

Manual Operation: Press  $\bigcirc$ . and  $\blacklozenge$  will appear next to the word Manual with  $\blacklozenge$  appearing underneath. The timer will turn on. Press  $\bigcirc$  again and the timer will turn off.

#### **9. IRRIGATION TIMER SUSPENSION**

The suspension option is used to temporarily suspend irrigation timer operation. This would be

helpful, for example, while it is raining. The irrigation operation schedule remains in the timer memory but is not implemented until the suspension is cancelled.

To implement watering suspension: Press  $\bigodot$  for 3  $\overline{\mathbf{c}}$  consecutive seconds until  $\overline{\mathbf{c}}$  appears. Watering is suspended.

To cancel watering suspension: Press  $\odot$  for 3 consecutive seconds until the  $\mathbb{R}$  disappears and the timer will revert to normal operation.

#### **10. BLINKING LOW BATTERY WARNING**

A blinking battery icon  $\blacksquare$  appears on the display when the batteries are low. At this point, the battery still contains a limited amount of energy for valve operation, however the battery should be replaced promptly. If the battery is not replaced, it will then suspend the program.

Program data will be retained for 30 seconds while changing the battery.

#### **11. MISSING DEFINITION IN IRRIGATION PROGRAM**

**noPr** will appear when no days are active in scheduling watering days of the week (see programming a weekly watering schedule). If no irrigation days have been selected the timer will not open during manual operation (see 8 Timer Manual Operation).

#### **12. MAINTENANCE**

- Remove batteries if the timer will not be used for a prolonged period.
- The timer contains an internal screen washer, which has to be removed and cleaned periodically. If the screen washer is not cleaned on a regular basis, it could effect the timer operation.
- Battery life is at least 1 year or 1 season.
- We suggest cleaning the screen washer whenever changing the batteries.

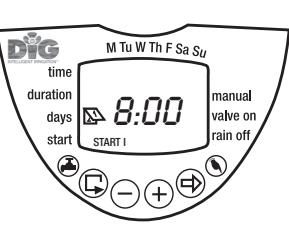

:10

 $M$  Tu W Th F Sa  $S_U$ 

 $\overline{\text{O}(1)}$ 

 $\blacktriangle$  $\blacktriangle$ 

四

 $\sqrt{\Theta}$ 

M Tu W Th F Sa  $S_{II}$ 

manual valve on

rain off

manual

valve on

rain off

 $\textcolor{red}{\bullet}$ 

Dic

D<sup>8</sup>G

duration

davs start

tim duration  $\mathbf{X}$ 

days

star

# **TABLE OF CONTENTS**

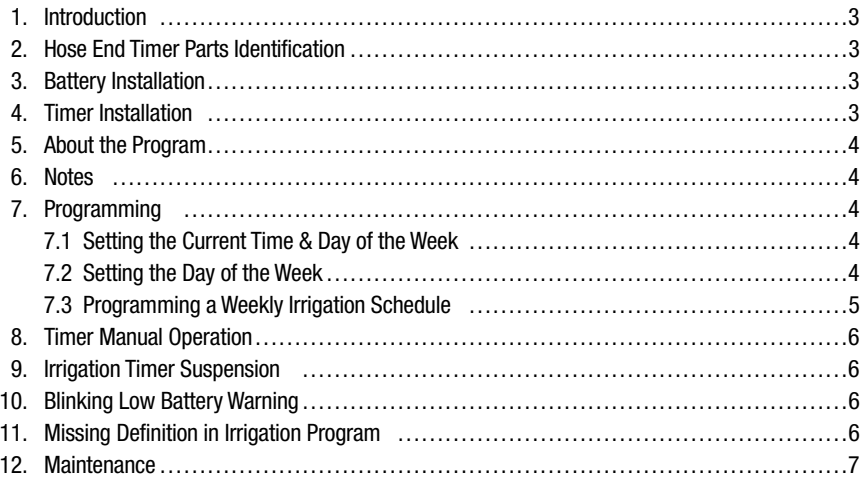

# **WARRANTY**

DIG CORPORATION warrants these products to be free from defects in material and workmanship for a period of three years from date of purchase. This warranty does not cover damage resulting from accident, misuse, neglect, modification or improper installation. This warranty shall extend only to the original purchaser of the product for use by the purchaser. This warranty shall not cover batteries or any malfunction of the product due to battery failure. The obligation of DIG CORPORATION under this warranty is limited to repairing or replacing at its factory this product which shall be returned to the factory within three years after the original purchase and which on examination is found to contain defects in material and workmanship.

DIG CORPORATION SHALL IN NO EVENT BE LIABLE FOR ANY INCIDENTAL OR CONSEQUENTIAL DAMAGES OF ANY KIND; THE SOLE OBLIGATION OF DIG BEING LIMITED TO REPAIR OR REPLACEMENT OF DEFECTIVE PRODUCTS. SOME STATES DO NOT ALLOW THE EXCLUSION OR LIMITATION OF INCIDENTAL OR CONSEQUENTIAL DAMAGES, SO THE ABOVE LIMITATION OR EXCLUSION MAY NOT APPLY TO YOU.

Unattended use for prolonged periods without inspection to verify proper operation is beyond the intended use of this product, and any damage resulting from such use shall not be the responsibility of DIG CORPORATION. There are no warranties which extend beyond the description on the face hereof. In the case of purchase of the product for use other than, for irrigation purposes, DIG CORPORATION hereby disclaims any implied warranties including any warranties of merchantability and fitness for a particular purpose. In the case of the purchase of the product for personal, family or household purposes, DIG CORPORATION disclaims any such warranties to the extent permitted by law. To the extent that any such disclaimer or implied warranties shall be ineffectual, then any implied warranties shall be limited in duration to a period of three years from the date of the original purchase for use by the purchaser. Some states do not allow limitation on how long an implied warranty lasts, so the above limitation may not apply to you.

In order to obtain performance under this warranty, the unit must be returned to the factory, along with proof of purchase indicating original date of purchase, shipping prepaid, addressed as follows:

DIG CORPORATION, 1210 Activity Drive, Vista, CA 92081-8510. Repaired or replaced units will be shipped prepaid to the name and address supplied with the unit returned under warranty. Allow four weeks for repairs and shipping time. Repair of damaged units not otherwise within warranty may be refused or done at a reasonable cost or charge at the option of DIG CORPORATION.

This warranty gives you specific legal rights, and you may also have other rights which vary from state to state.

# **CUSTOMER SERVICE: 1-800-322-9146 FAX: 760-727-0282**

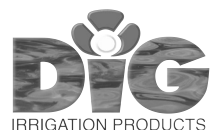

Website: **EXP** http://www.digcorp.com e-mail: dig@digcorp.com 091906 DIG CORP 26-017

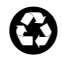

1210 Activity Drive; Vista, CA 92081-8510, USA Printed in the USA